## **ÜBERSICHT** Banking Produkte

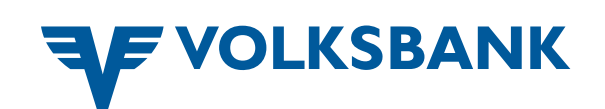

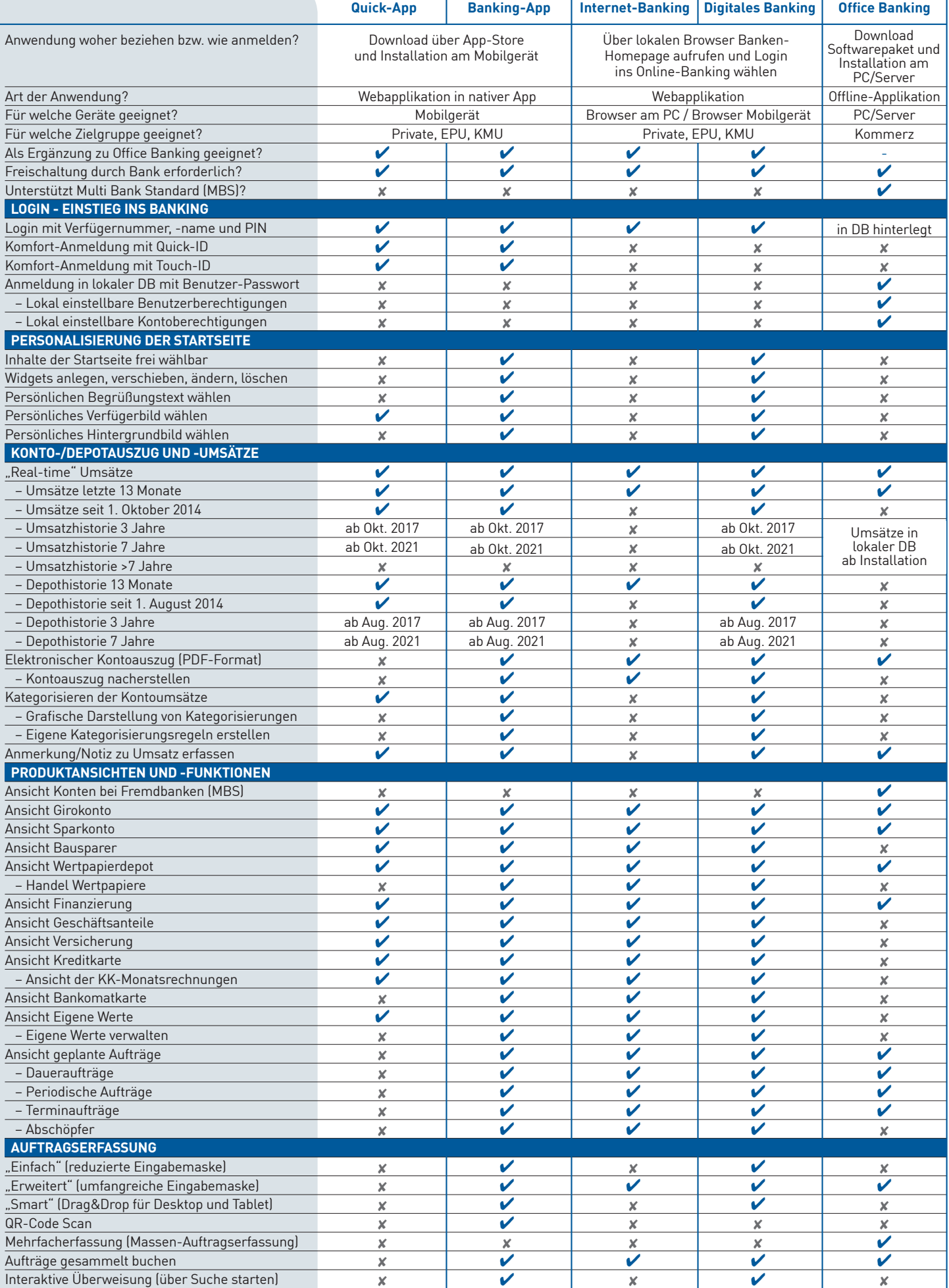

Stand 03.05.2017

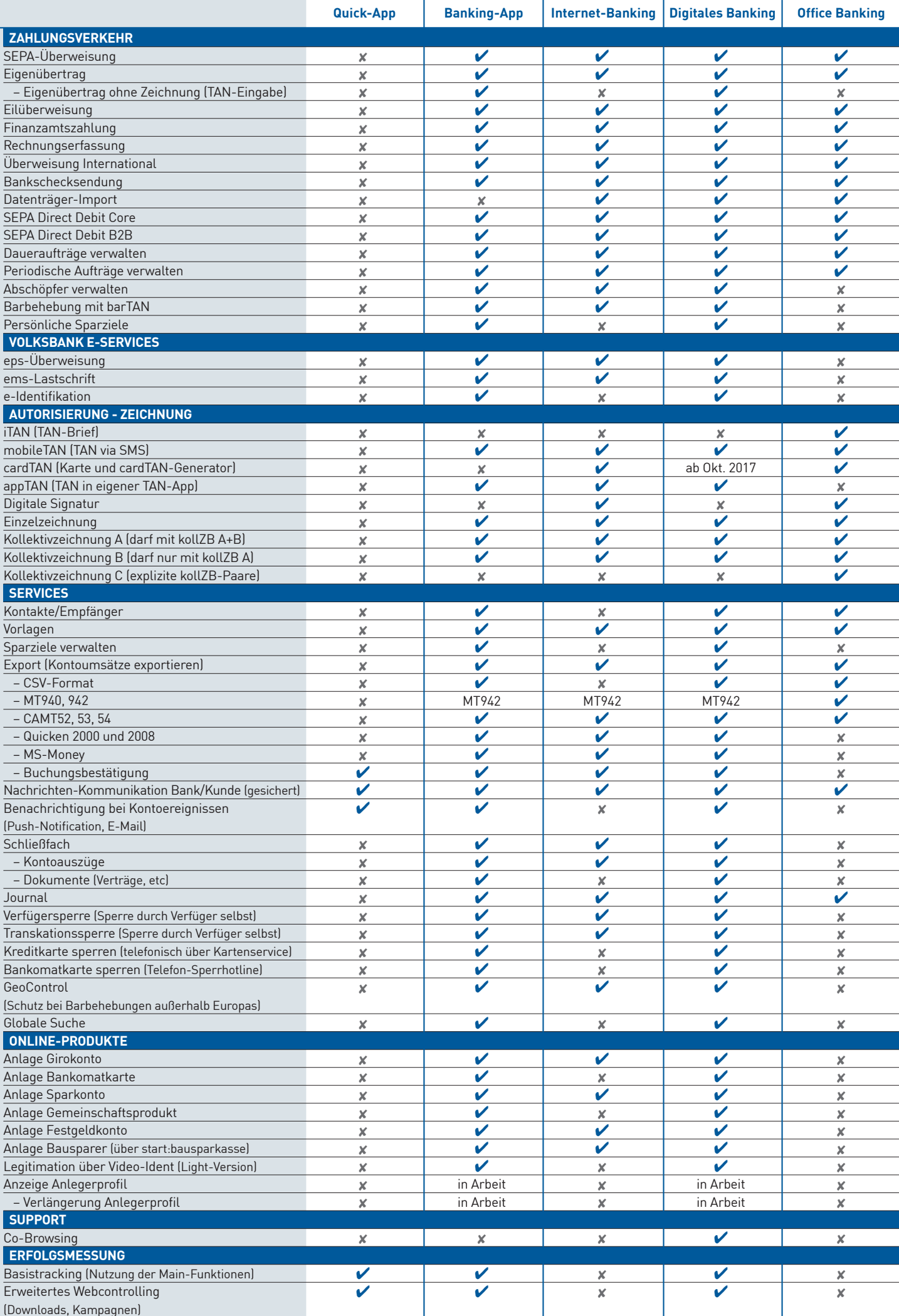